## **Auf einen Blick**

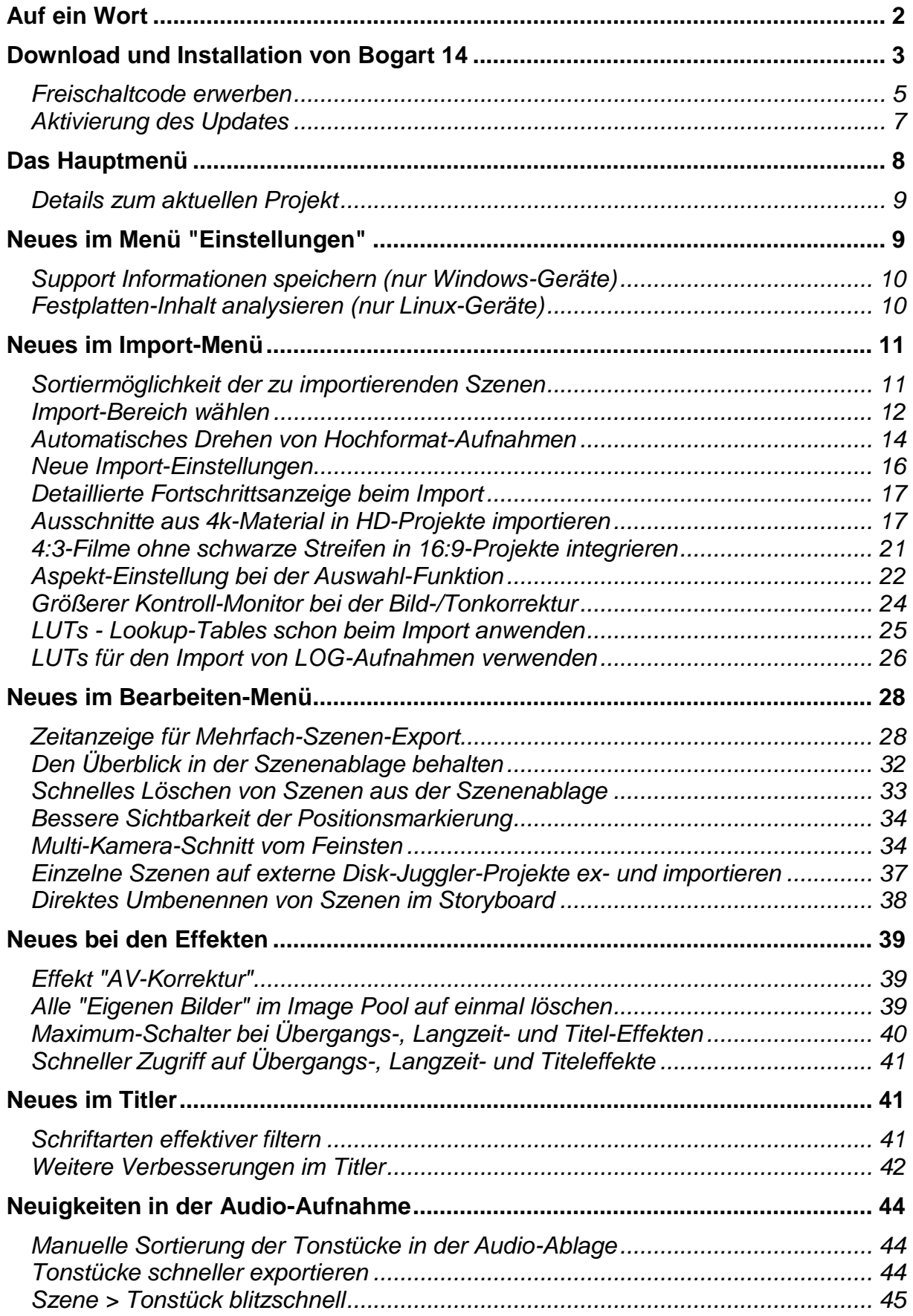

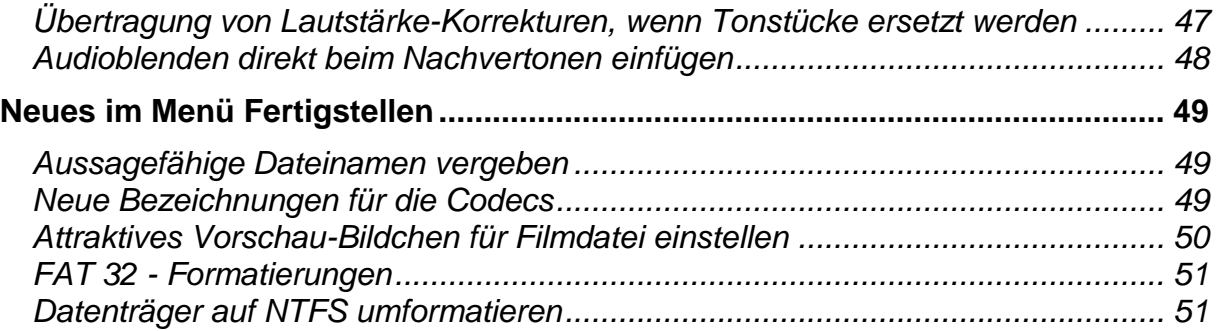

## <span id="page-1-0"></span>**Auf ein Wort**

Ehrlich gesagt hatten wir nach der Insolvenz von MacroSystem vor anderthalb Jahren nicht damit gerechnet, dass eine neue Version von Bogart erscheinen würde. Umso mehr freuten wir uns, als im Spätsommer 2023 zunächst die Zusatzsoftware "Tracker Easy" und nun die neue Version Bogart 14 veröffentlicht wurden. Das Engagement von MacroSystem setzt sich also fort.

Dies ist eine erfreuliche Entwicklung, besonders für die treuen Anhänger der Casablanca-Idee - einfache Video-Nachbearbeitung auf hohem Niveau.

Die Tatsache, dass MacroSystem trotz der Insolvenz weiterhin Software-Entwickler gefunden hat, die am Schnittsystem gearbeitet haben, grenzt fast an ein Wunder. Vielleicht waren die bisherigen Entwickler des Unternehmens weiterhin loyal verbunden?

Wie auch immer, wir waren gespannt auf die Neuerungen der neuen Version.

Ähnlich wie bei der vorherigen Ausgabe bietet auch Bogart 14 eine Fülle von Verbesserungen, die die Nutzung des Schnittprogramms erleichtern. Ein Blick auf das Inhaltsverzeichnis dieser Broschüre bestätigt dies, da es nun eine halbe Seite mehr Platz benötigt. Rund 40 neue Funktionen wurden in die Software integriert.

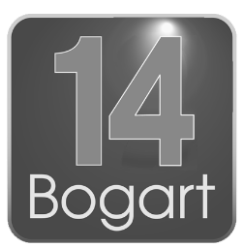

Natürlich sind nicht alle Neuerungen gleich wichtig, einige mögen unscheinbar wirken, während andere sofort überzeugen.

Insgesamt rechtfertigen jedoch alle Verbesserungen den Kauf der neuen Version. Es ist wichtig, aktuell zu bleiben und das System stabil zu halten. Darüber hinaus ist es unerlässlich zu verstehen, dass eine Kaufzurückhaltung nicht zum Fortbestand des Unternehmens beiträgt!

Diese Broschüre bietet eine umfassende Beschreibung aller Neuerungen und Erweiterungen im gewohnt praxisnahen Stil, unterstützt durch zahlreiche Beispiele. Sie werden schnell und vollständig über die Verbesserungen informiert und können sie problemlos anwenden.

Wir wünschen Ihnen viel Spaß beim Durcharbeiten und Nachvollziehen der neuen Funktionen.